# Package 'envir'

September 20, 2021

<span id="page-0-0"></span>Title Manage R Environments Better

Version 0.2.1

Description Provides a small set of functions for managing R environments, with defaults designed to encourage usage patterns that scale well to larger code bases. It provides: import\_from(), a flexible way to assign bindings that defaults to the current environment; include(), a vectorized alternative to base::source() that also default to the current environment; and attach\_eval() and attach\_source(), a way to evaluate expressions in attached environments. Together, these (and other) functions pair to provide a robust alternative to base::library() and base::source().

License GPL-3

URL <https://t-kalinowski.github.io/envir/>

BugReports <https://github.com/t-kalinowski/envir/issues>

Encoding UTF-8 RoxygenNote 7.1.2 NeedsCompilation no Author Tomasz Kalinowski [aut, cre] Maintainer Tomasz Kalinowski <kalinowskit@gmail.com> Repository CRAN Date/Publication 2021-09-20 18:00:02 UTC

# R topics documented:

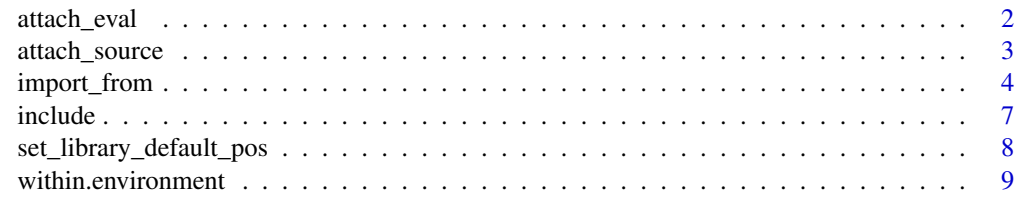

**Index** [11](#page-10-0)

1

# Description

Evaluate R expressions in an attached environment.

# Usage

```
attach_eval(
  unquoted_expr,
 name = "local:utils",
 pos = 2L,
 warn.conflicts = TRUE,
  ...,
 expr = substitute(unquoted_expr),
 mask.ok = NULL
)
```
# Arguments

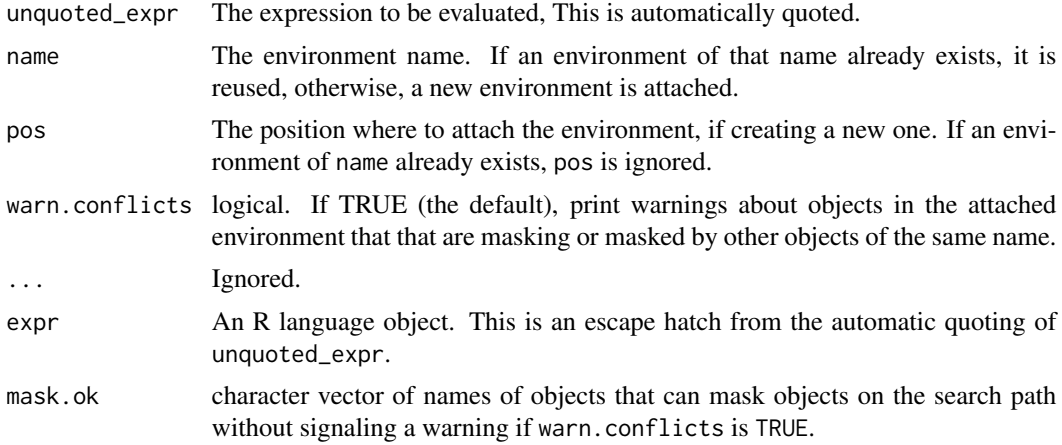

# Value

The result after evaluating expr, invisibly.

# Examples

```
attach_eval({
  my_{\text{=}helper_{\text{}}funct \leftarrow function(x, y) x + y})
search() # environment "local:utils" is now attached
my_helper_funct(1, 1) # the local utility is now available
```
<span id="page-2-0"></span>detach(local:utils) # cleanup

# <span id="page-2-1"></span>attach\_source *Source R files in an attached environment*

# Description

Source R files in an attached environment

# Usage

```
attach_source(
  ...,
 name = as\_tidy\_env_name(c(...), prefix = "source:"),recursive = FALSE,
 pos = 2L,
 chdir = FALSE,
 warn.conflicts = TRUE,
 mask.ok = NULL
)
```
# Arguments

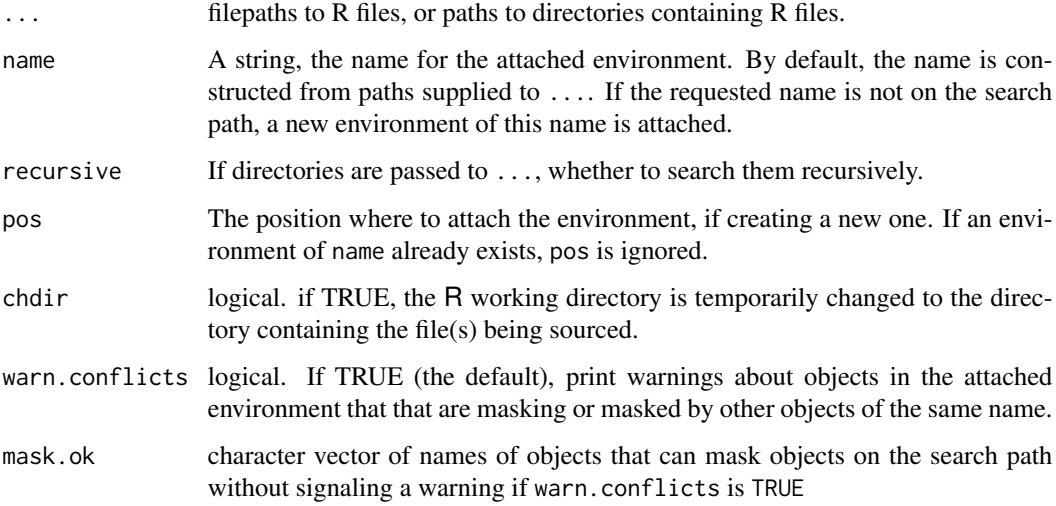

#### Value

The attached environment, invisibly.

One subtlety that is sometimes important: packages attached after this environment is created will be not on the symbol search path for the environment where the R source is evaluated. The search path of the environment the R files are sourced in is tail(search(), -pos).

This means that, for example, if you source a script that calls library(), the code in that script will not "see" the functions from the newly attached packages. This is by design. However, if you want to source scripts that call library and define new functions, and you want those new functions to "see" the library attached packages, here are 3 ways to do that:

1. Attach all the packages you want before attaching the script:

```
library(foo); library(bar)
attach_source("my_script.R")
```
2. Modify the default pos argument to library, so all new packages attach after your script:

```
envir:::set_default_library_pos(after = "source:my_script.R")
attach_source("my_script.R")
```
3. This is the likely the most preferred solution. Instead of sourcing files directly in the attached environment, source the files into a new environment that inherits from .Globalenv, and then copy over everything to the attached environment.

```
attach_eval({
  import_from("my_script.R")
})
```
#### See Also

[import\\_from,](#page-3-1) [set\\_library\\_default\\_pos](#page-7-1)

<span id="page-3-1"></span>import\_from *import objects*

#### Description

This is inspired by the python idiom from module import object as new\_name.

#### Usage

```
import_from(
 x,
  ...,
  into = parent.frame(),.parent = .GlobalEnv,
  .overwrite = interactive(),
  chdir = FALSE,
  .recursive = FALSE,
  .pos = 2L)
```
<span id="page-3-0"></span>

#### **Note**

# <span id="page-4-0"></span>import\_from 5

# Arguments

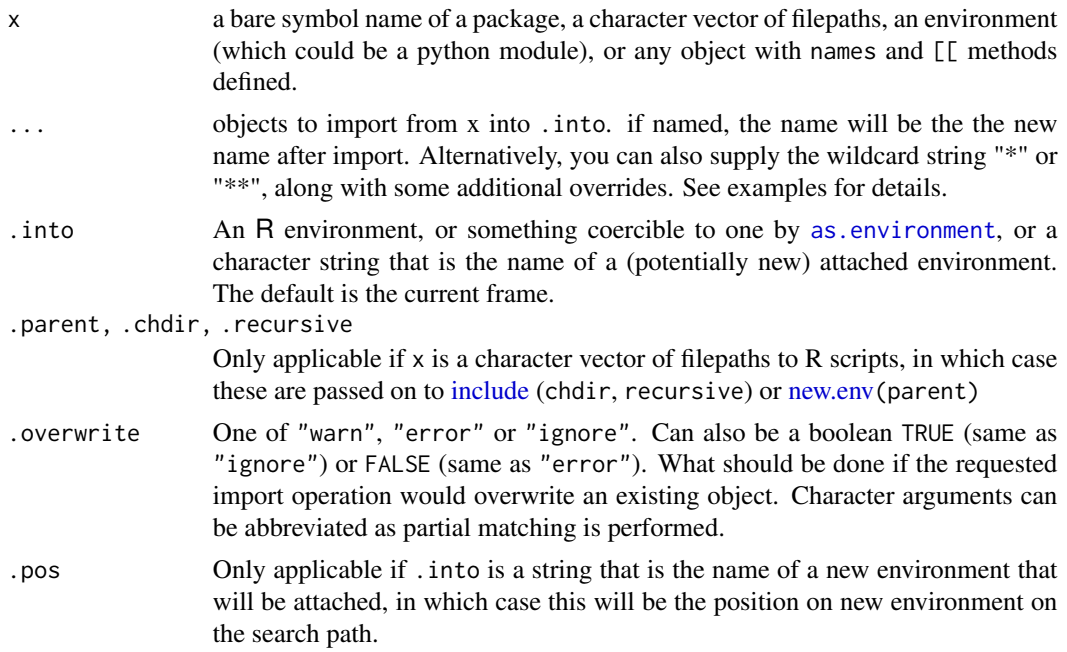

# Value

The R environment or object that x resolved to, invisibly.

# Note

If x is a package name, then no check is performed to ensure the object being imported is an exported function. As such, import\_from() can be used to access package internal objects, though doing so is usually bad practice.

# Examples

```
show_whats_imported <- function(...) {
  import_from(...)
  setdiff(names(environment()), "...")
}
## Importing from an R package
# import one object
show_whats_imported(envir, include)
# rename an object on import
show_whats_imported(envir, sys_source = include)
# import all NAMESPACE exports
show_whats_imported(envir, "*")
show_whats_imported(envir) # missing `...' is interpreted as "*"
```

```
# import all NAMESPACE exports, except for `include`
show_whats_imported(envir, "*", -include)
# import all NAMESPACE exports, except rename `include` to `sys_source`
show_whats_imported(envir, "*", sys_source = include)
# exclude more than one
show_whats_imported(envir, "*", -include, -attach_eval)
show_whats_imported(envir, "*", -c(include, attach_eval))
# import all NAMESPACE exports, also one internal function names `find_r_files`
show_whats_imported(envir, "*", find_r_files)
# import ALL package functions, including all internal functions
show_whats_imported(envir, "**")
# import ALL objects in the package NAMESPACE, including R's NAMESPACE machinery
show_whats_imported(envir, "***")
## Importing from R files
# setup
dir.create(tmpdir <- tempfile())
owd <- setwd(tmpdir)
writeLines(c("useful_function <- function() 'I am useful'",
             ".less_useful_fn <- function() 'less useful'"),
           "my_helpers.R")
# import one function by name
show_whats_imported("my_helpers.R", useful_function)
# import all objects whose names don't start with a "." or "_"
show_whats_imported("my_helpers.R", "*")
# import all objects
show_whats_imported("my_helpers.R", "**")
# if the filepath to your scripts is stored in a variable, supply it in a call
x <- "my_helpers.R"
try(show_whats\_imported(x)) # errors out, because no package 'x'
# to force the value to be used, just supply it as a call rather than a bare symbol.
# the simplest call can be just wrapping in () or {}
show_whats_imported({x})
show_whats_imported((x))
show_whats_imported(c(x))
show_whats_imported(({x})) # tidyverse style unquoting
## Importing R objects
# if you have an actual R object that you want to import from, you will
# have to supply it in a call
x \le - list(obj1 = "one", obj2 = "two")
show_whats_imported({x})
```
#### <span id="page-6-0"></span>include **7** and 2008 **7** and 2008 **7** and 2008 **7** and 2008 **7** and 2008 **7** and 2008 **7** and 2008 **7** and 2008 **7** and 2008 **7** and 2008 **7** and 2008 **7** and 2008 **7** and 2008 **7** and 2008 **7** and 2008 **7** and 2008 **7** an

```
## Not run:
 # don't run this so we don't take a reticulate dependency
 import_from(reticulate, py_module = import) # rename object on import
 # import one object
 show_whats_imported(py_module("numpy"), random)
 # to prevent automatic conversion
 show_whats_imported(py_module("numpy", convert = FALSE), random)
 # import all objects that don't begin with a `_`
 # by default, other modules found in the module are also not imported
 show_whats_imported(py_module("glob"), "*")
 # to import EVERYTHING pass "**"
 # now includes modules that your modules imported, like `os`
 show_whats_imported(py_module("glob"), "**")
 rm(py_module) # clean up
## End(Not run)
# cleanup
setwd(owd)
unlink(tmpdir, recursive = TRUE)
rm(show_whats_imported, tmpdir, owd)
```
<span id="page-6-1"></span>

include *Source* R *files*

#### **Description**

Source R files

#### Usage

```
include(
  files_andor_dirs,
 envir = parent.frame(),chdir = FALSE,
  recursive = FALSE
)
```
# Arguments

files\_andor\_dirs

A character vector of filepaths to R files, or directories containing R files. Directories are searched for files that end with extension ".R" or ".r", ignoring those

<span id="page-7-0"></span>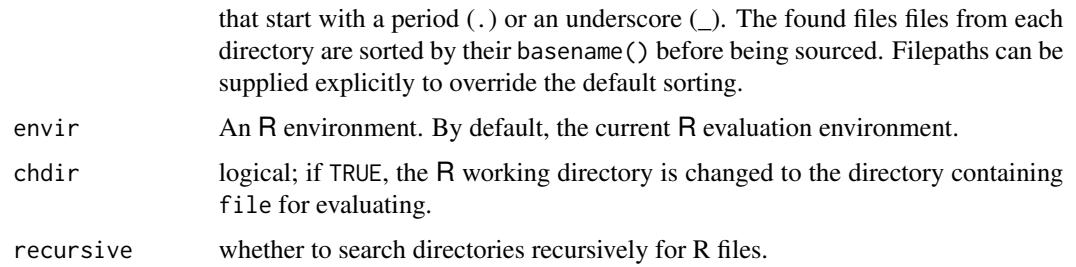

# Details

This is a vectorized wrapper around [base::sys.source](#page-0-0) with some differences. Notably:

- envir defaults to the current frame
- envir is returned (invisibly)
- keep.source and keep.parse.data default to getOption("keep.source") and getOption("keep.parse.data") respectively, instead of getOption("keep.source.pkgs") and getOption("keep.parse.data.pkgs")
- toplevel.env is set to getOption("topLevelEnvironment",envir). In other words, if the option topLevelEnvironment is already set, it is respected.

#### Value

The environment envir, invisibly.

<span id="page-7-1"></span>set\_library\_default\_pos

*Modify default attach position for* base::library()

# Description

This function is documented but not exported. Reach in with envir:::set\_library\_default\_pos() to use it.

#### Usage

```
set_library_default_pos(..., after = NULL, before = NULL, value = NULL)
```
#### Arguments

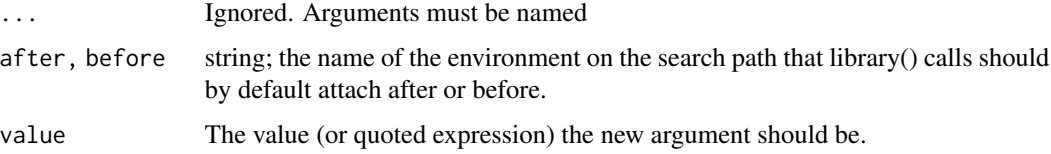

# <span id="page-8-0"></span>within.environment 9

# Details

This is primarily a way to "pin" a particular environment on the search path. For example, say you have a "project\_utils" environment where you've defined a variety of useful functions. To prevent future library() calls from masking any objects in your attached "project\_utils" environment, you can modify the default pos argument to library.

```
attach_source("project_utils.R", name = "project_utils)
set_library_default_pos(after = "project_utils")
library(foo) # now foo will attach after the "project_utils" environment
```
# Value

The original default value of pos, invisibly

within.environment within *methods for* R *environments*

#### Description

within methods for R environments

#### Usage

```
## S3 method for class 'environment'
within(data, expr, ..., quote = substitute(expr))
## S3 method for class 'character'
within(
  data,
  expr,
  ...,
 pos = 2L,
 warn.conflicts = TRUE,
 mask.ok = NULL,quote = substitute(expr)
\lambda
```
#### Arguments

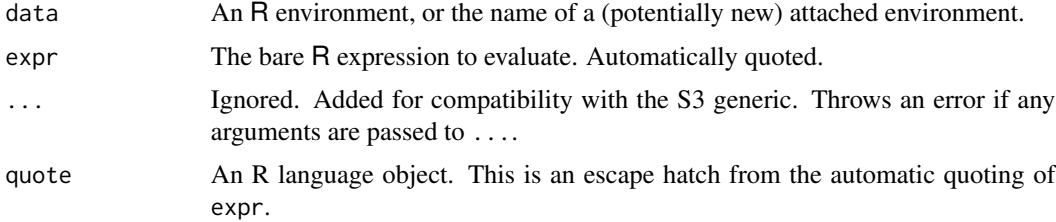

<span id="page-9-0"></span>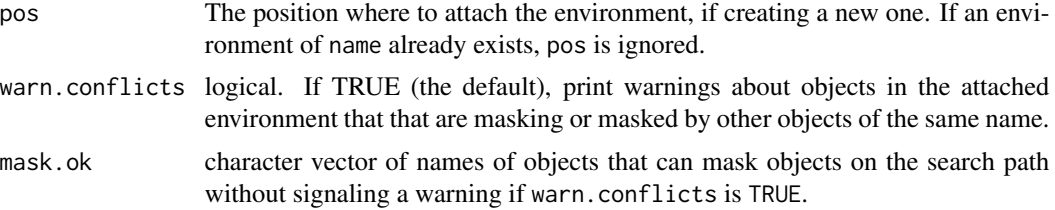

# Details

The only difference between attach\_eval and within.character is the order of the arguments and the return value; the first returns the result of evaluating the expression, the latter the environment.

# Value

The R environment, invisibly.

# Note

See the note in attach\_source about a potential pitfall of evaluating code directly in an attached environment.

# See Also

[attach\\_eval](#page-1-1) [attach\\_source](#page-2-1) [eval](#page-0-0) [within](#page-0-0)

# <span id="page-10-0"></span>Index

as.environment, *[5](#page-4-0)* attach\_eval, [2,](#page-1-0) *[10](#page-9-0)* attach\_source, [3,](#page-2-0) *[10](#page-9-0)* base::sys.source, *[8](#page-7-0)* eval, *[10](#page-9-0)* import\_from, *[4](#page-3-0)*, [4](#page-3-0) include, *[5](#page-4-0)*, [7](#page-6-0) new.env, *[5](#page-4-0)*

set\_library\_default\_pos, *[4](#page-3-0)*, [8](#page-7-0)

within, *[10](#page-9-0)* within.character *(*within.environment*)*, [9](#page-8-0) within.environment, [9](#page-8-0)